# **Make a Pollock**

**objective:** use previously learned and unlearned blocks to create a digital painting inspired by Jackson Pollock's works

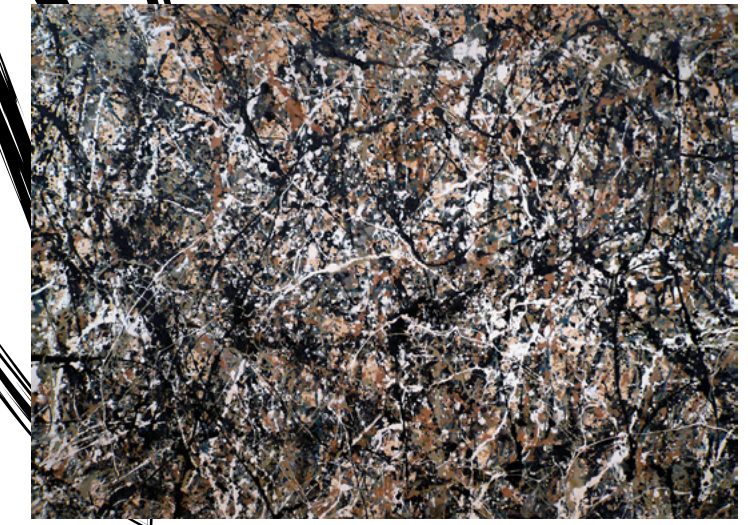

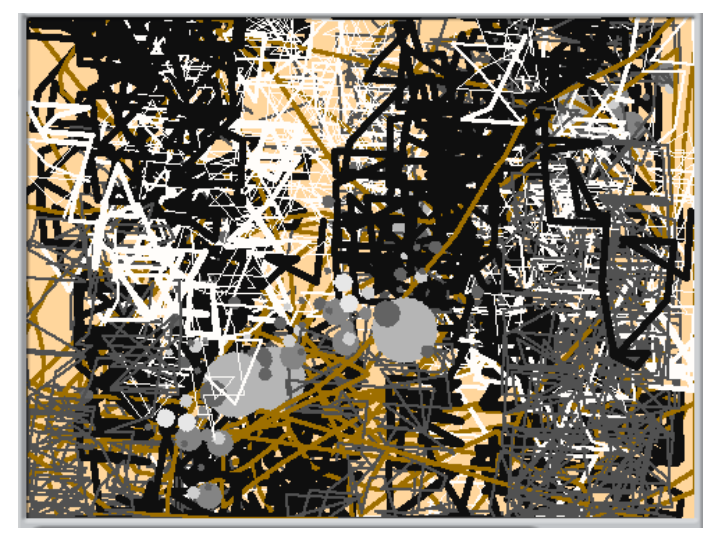

Jackson Pollock's "One: Number 31", painted 1950.

#### **Behind the Scenes:**

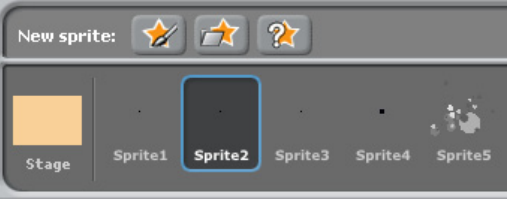

**sprite1:** simple, a dot works

**sprite2:** simple, a dot works

**sprite3:** simple, a dot works

**sprite4:** simple, a dot works

**sprite5:** a group of gray dots of different shades, this can be created by "painting a new sprite"

#### stage: light orange/tan background

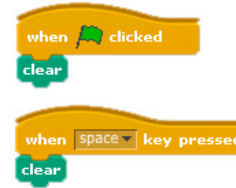

### **Sprite1: continuous black line (thin)**

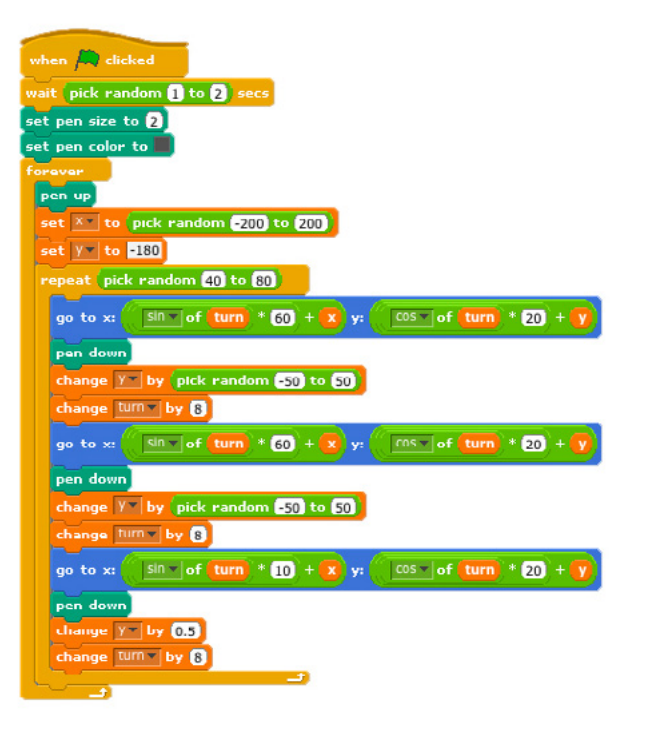

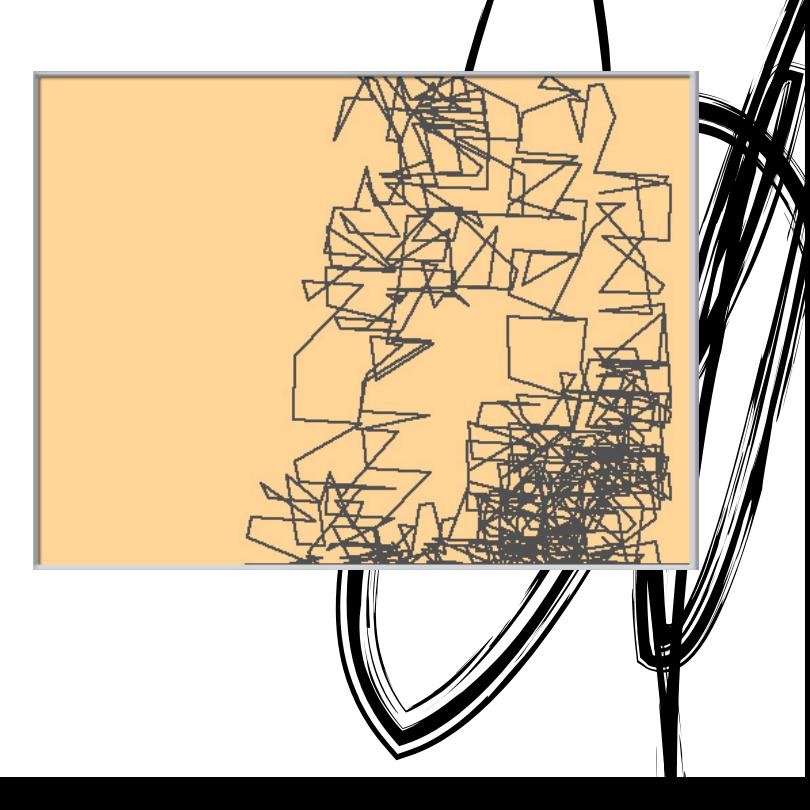

## **Sprite2: continuous black line (thick)**

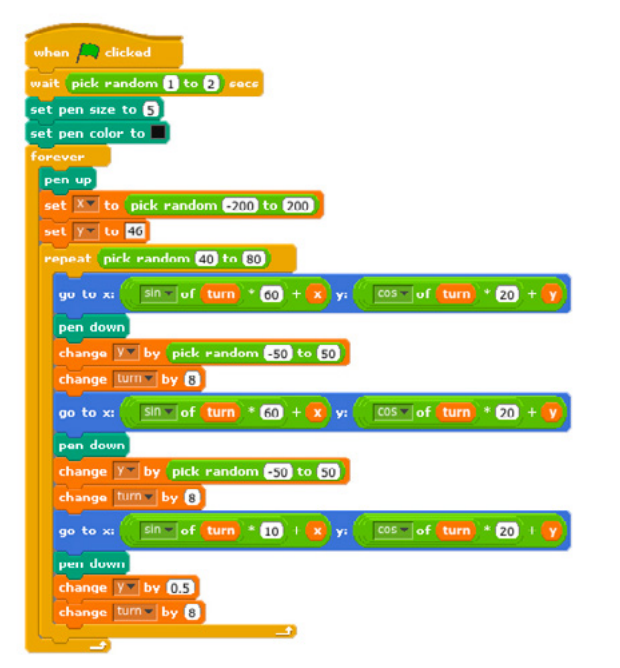

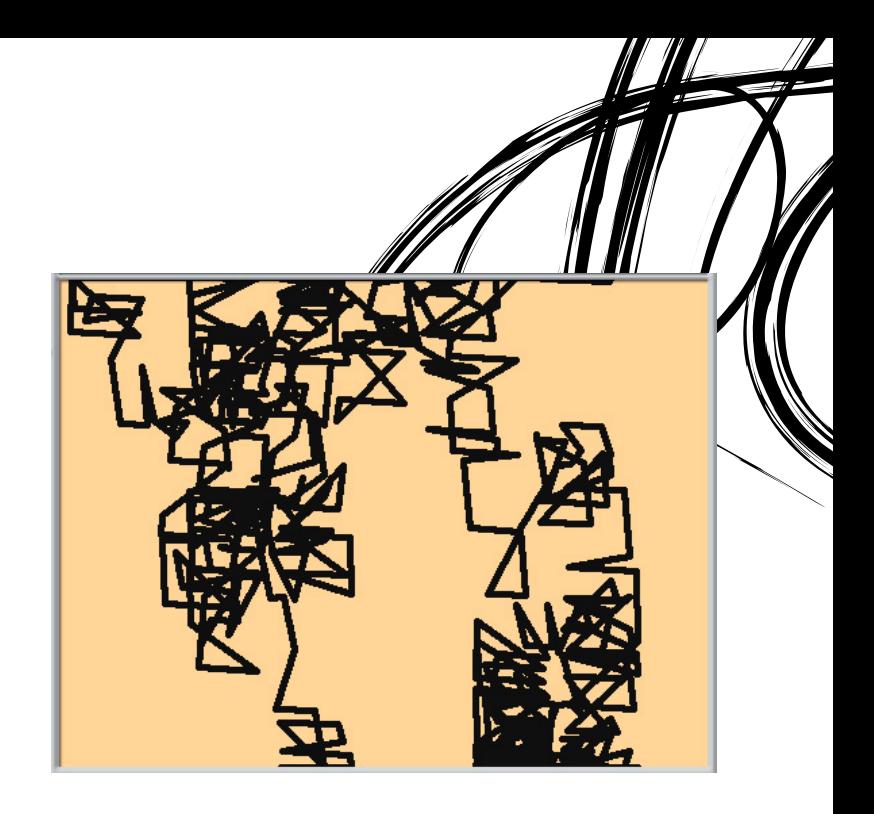

### **Sprite3: continuous white line**

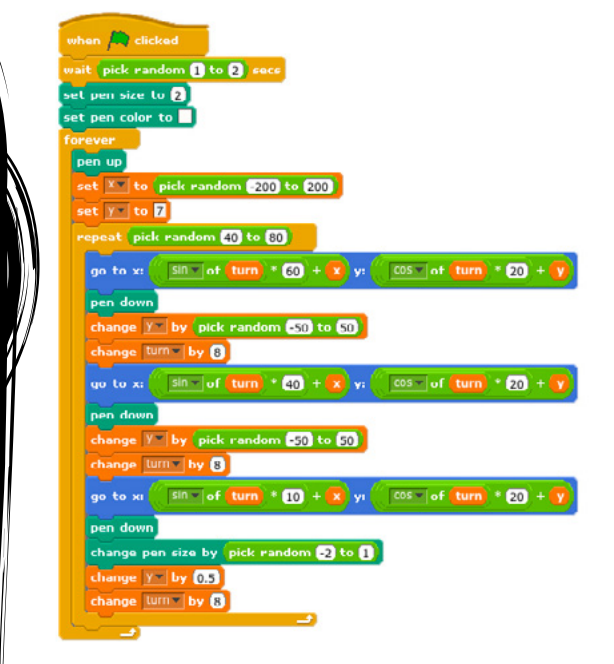

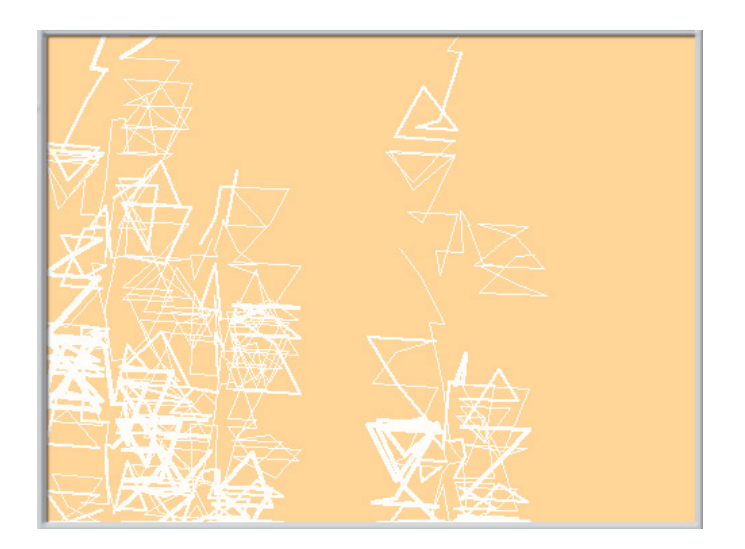

### **Sprite4: mouse-pointer brown line Sprite5: gray splatters**

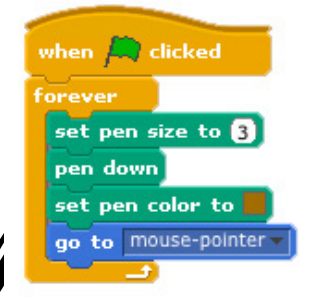

when  $\left|\begin{matrix}1\\1\end{matrix}\right|$  clicked hide<sup>1</sup> go to x: pick random **250** to **250** y: pick random **180** to **180** show turn  $\bigcirc \bigcirc$  pick random  $\bigcirc$  to  $\bigcirc$   $\bigcirc$  degrees vait **8** secs ] stamp

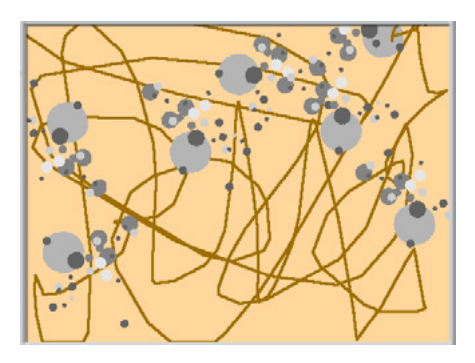